## **Statistik 1 2007**

## **Övning 2a, 18.9.07**

Hämta följande datafil: <http://www.abo.fi/fak/mnf/mate/jc/statistik1/LWPatienter.sav> Filen innehåller data för 140 astmapatienter med avseende på följande variabler:

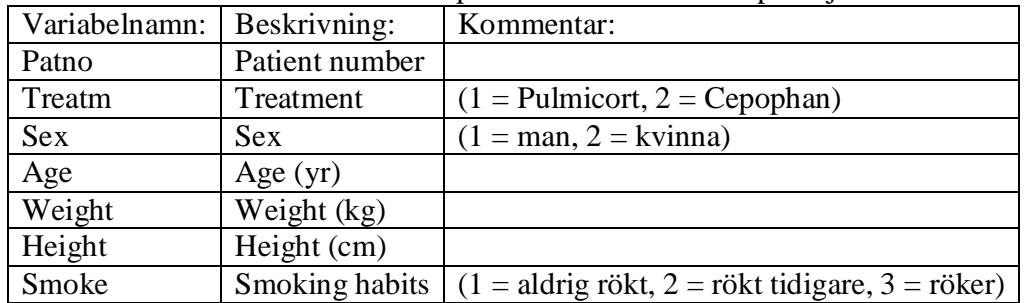

- 1. Bestäm skilt för männen och kvinnorna korrelationsmatrisen för variablerna Age, Weight och Height. Konstruera även en matris med spridningsdiagram (scatterplot) för dessa variabler (separat för männen och kvinnorna).
- 2. Gör en regressionsanalys med Weight som beroende variabel och Height som förklarande variabel separat för männen och kvinnorna. Använd interaktiv grafik för att rita spridningsdiagram där regressionslinjerna är synliga. Gör två olika typer av diagram, det ena med skilda rutor för männen och kvinnorna (Använd variabeln Kön i 'Panel variables') och det andra med alla datapunkter i samma ruta, men med skilda symboler för männen och kvinnorna (Använd variabeln Kön i 'Legend variables, Style').
- 3. Jämför fördelningen över männens och kvinnornas rökvanor med hjälp av ett stapeldiagram och ett cirkeldiagram.

## **Övning 2b**

Hämta följande datafil: <http://www.abo.fi/fak/mnf/mate/jc/statistik1/Nonlinear.sav> Filen innehåller 100 observationer på två variabler: Density och Capacity. Gör en korrelationsanalys för dessa två variabler. Använd interaktiv grafik för att rita ett spridningsdiagram där regressionslinjen är synlig (Capacity beroende variabel på Yaxeln, Density förklarande variabel på X-axeln) och ett annat där den sk utjämningskurvan (Smoother) är synlig.